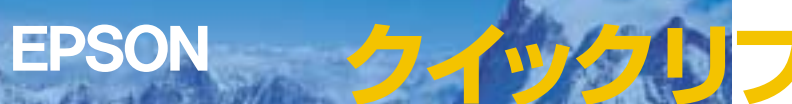

<u>とは、</u><br>それは、取り込みください。 レンズをのぞかないでください。 レンズをのぞかないでください。 レンズをのぞ

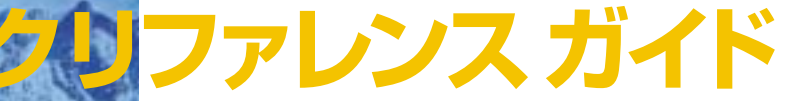

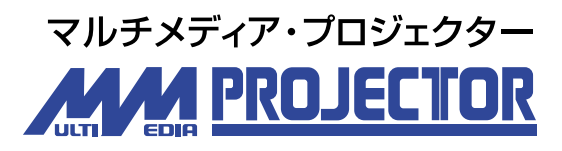

ELP-730/720/520

**こうしゃ ス** 

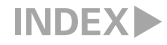

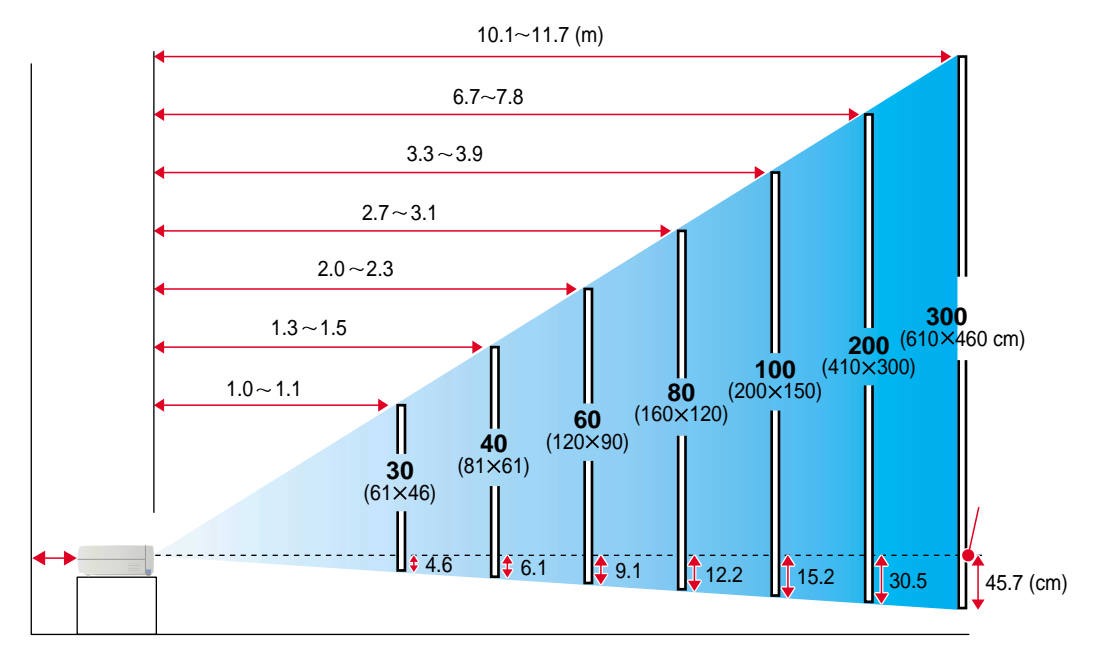

 $\mathbf{1}$ 

 $\Omega$ cm

設置� お好みの画面サイズになるように、

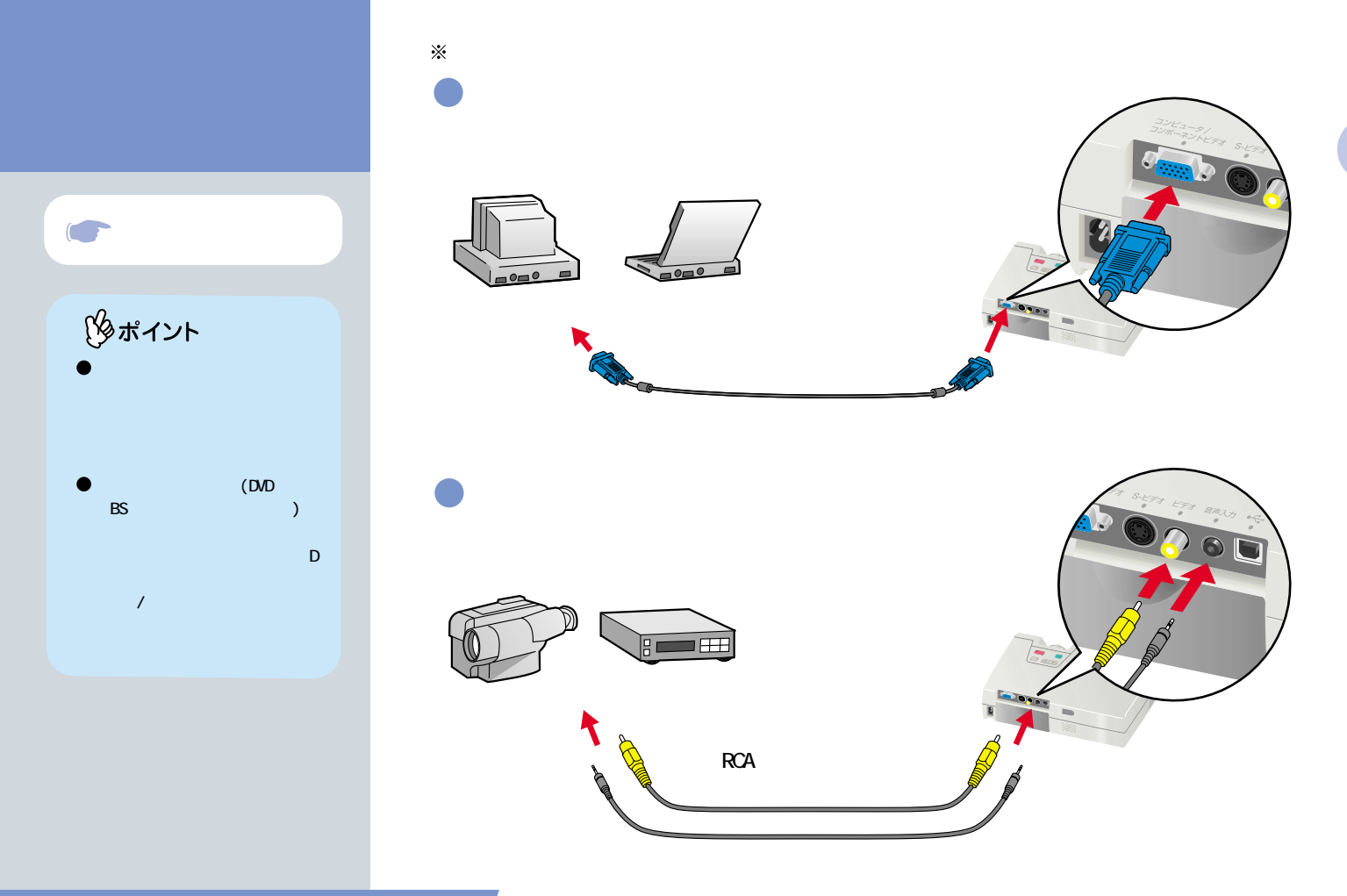

設置・接続�

 $\overline{c}$ 

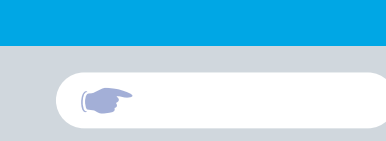

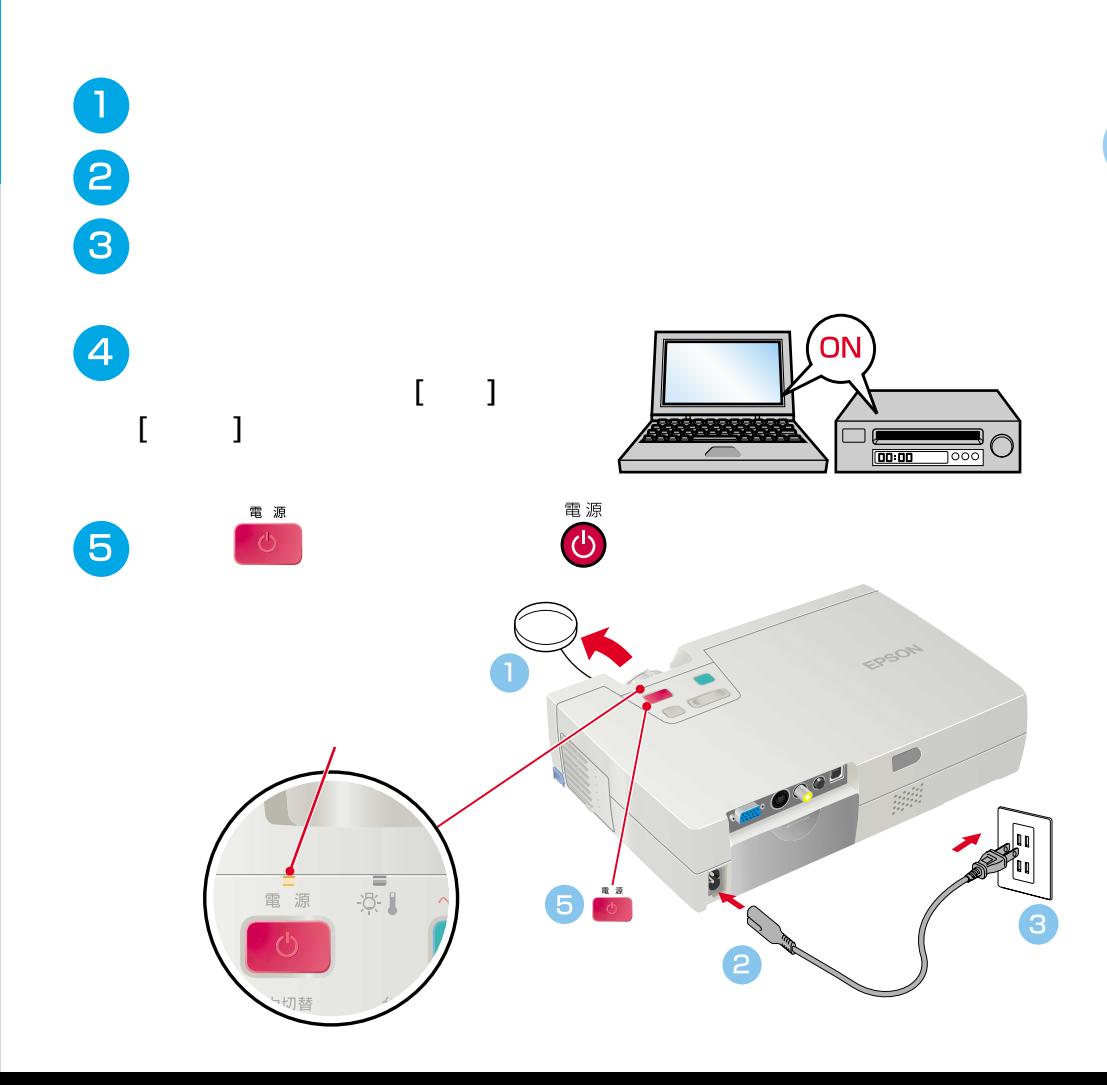

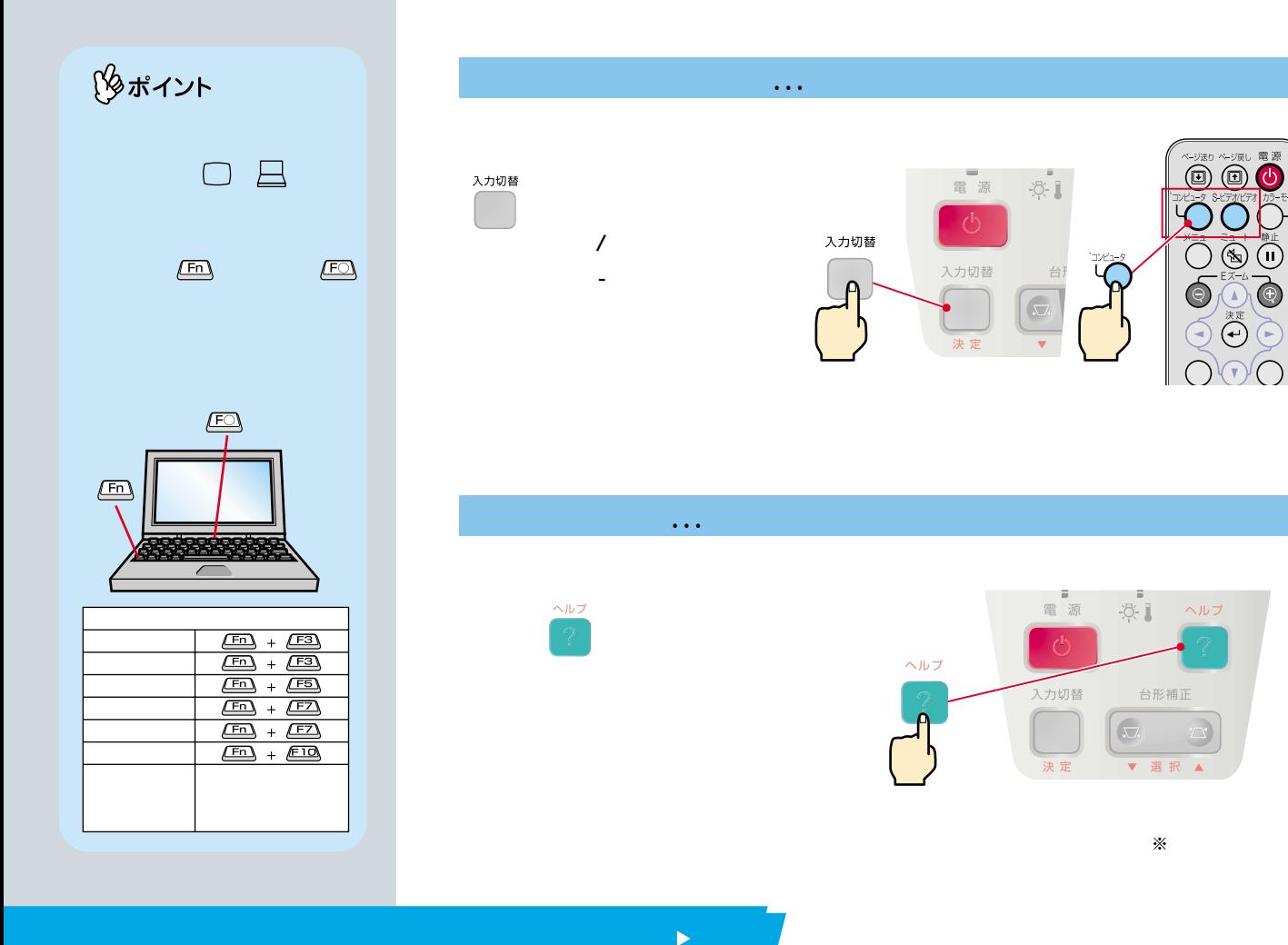

 $\overline{4}$ 

 $\bullet$ 

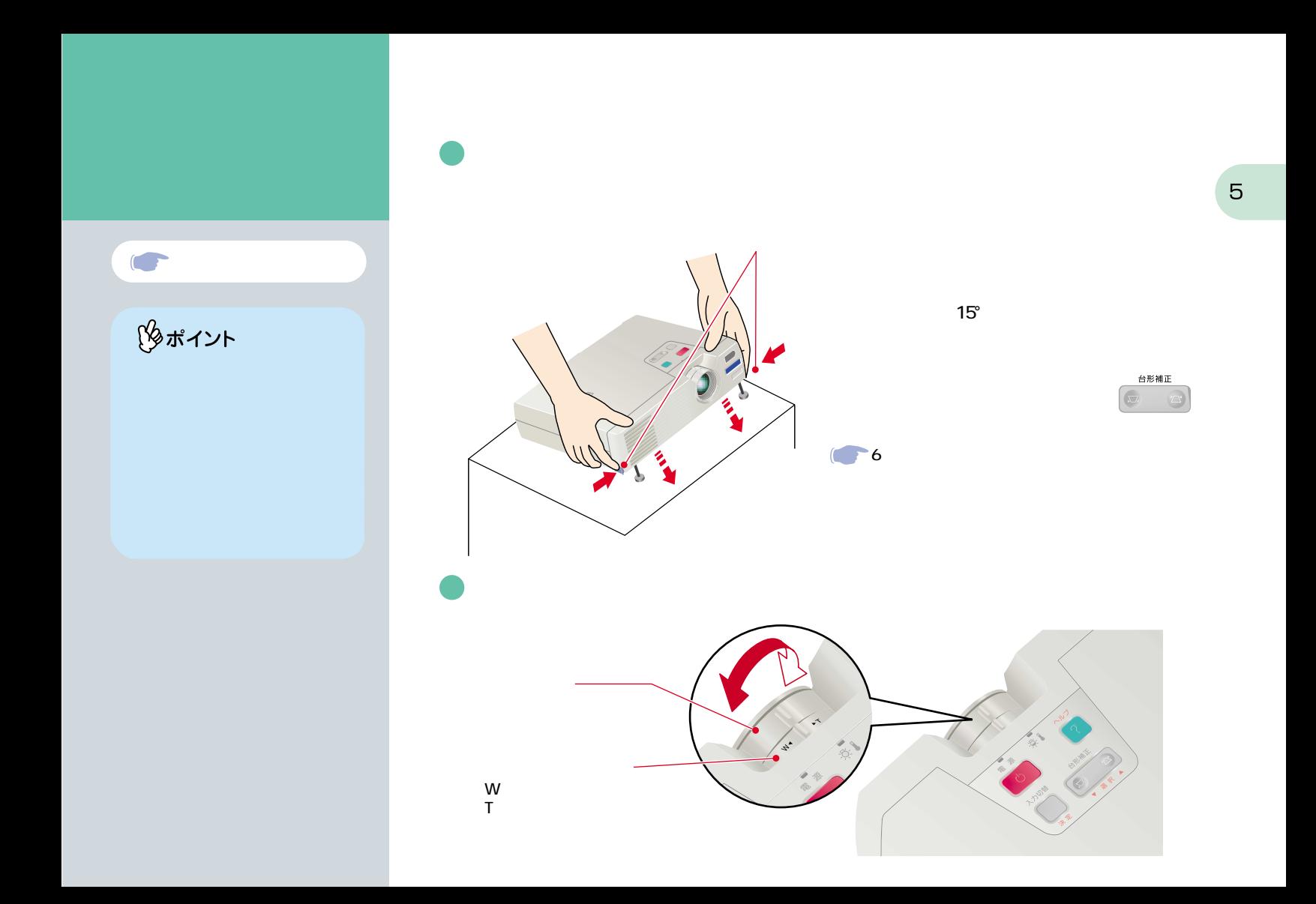

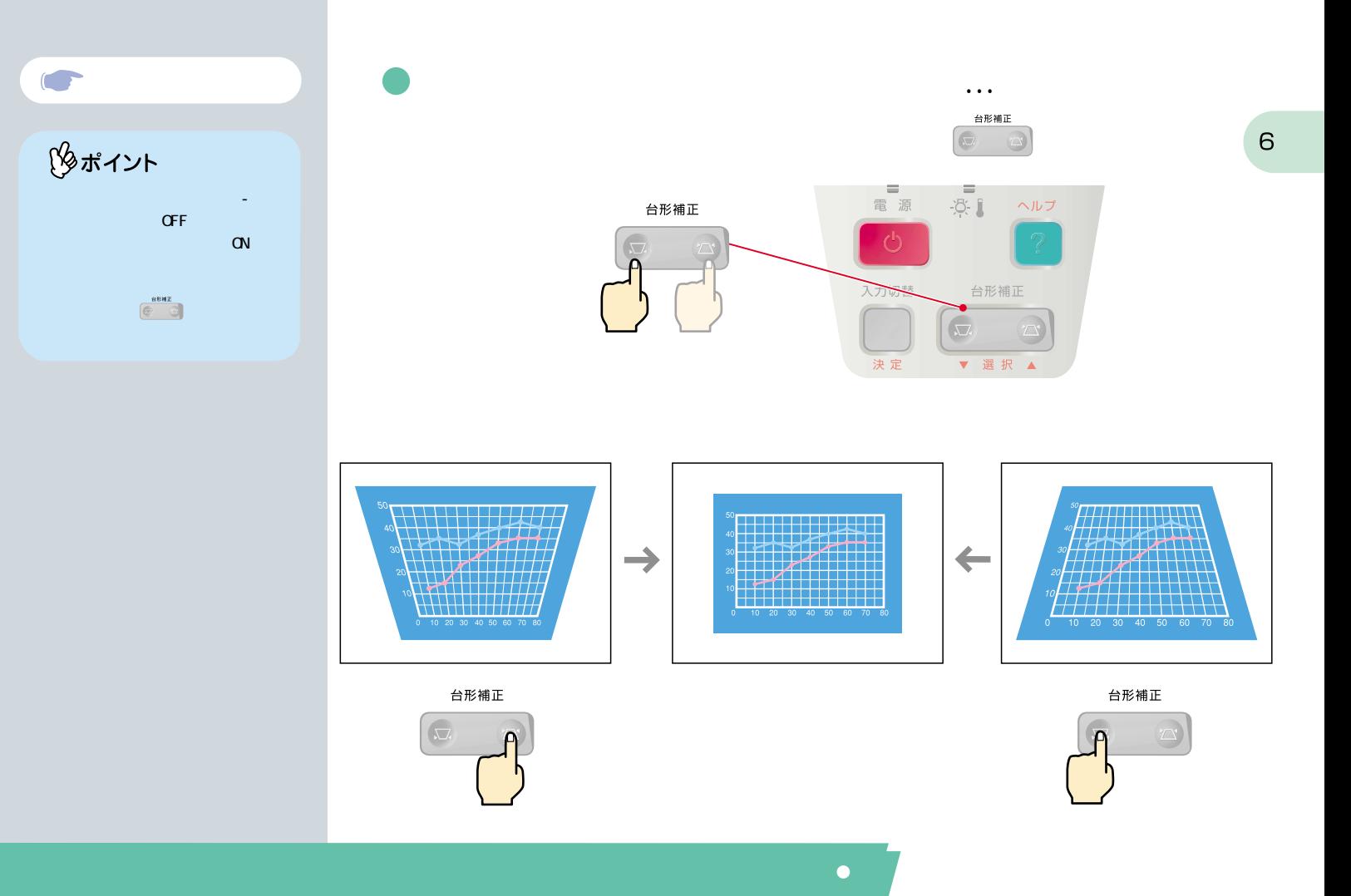

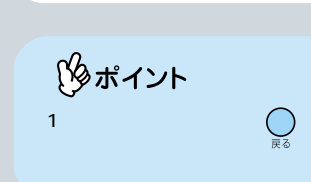

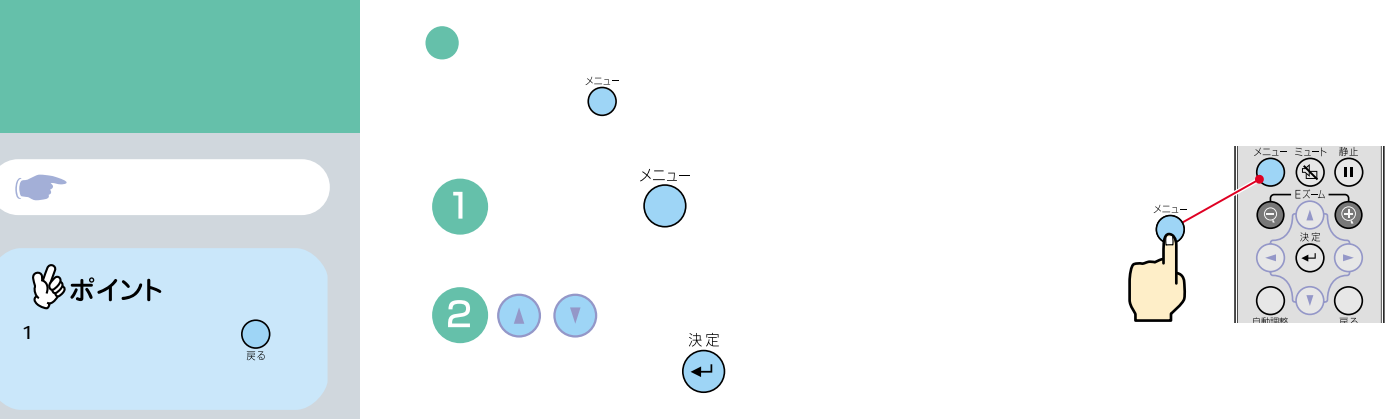

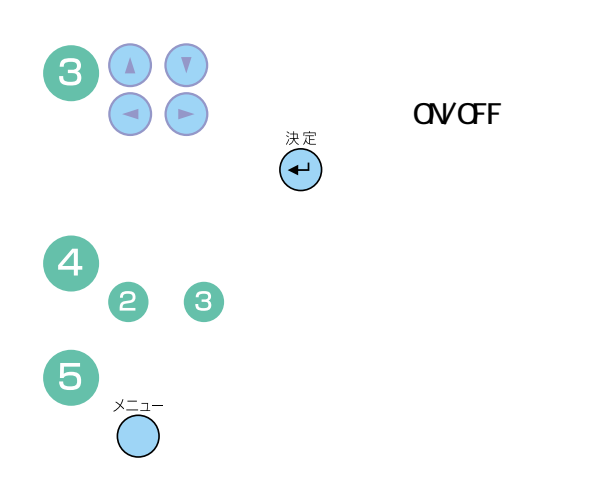

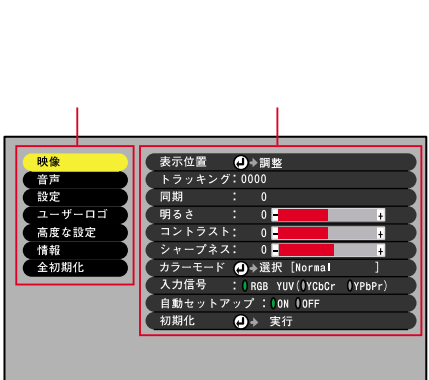

 $\sum_{\ell=1}^{n} \sum_{\ell=1}^{n} \sum_{\ell=1}^{n} \prod_{\ell=1}^{n}$ 

 $\begin{picture}(4,4) \put(0,0){\line(1,0){155}} \put(1,0){\line(1,0){155}} \put(1,0){\line(1,0){155}} \put(1,0){\line(1,0){155}} \put(1,0){\line(1,0){155}} \put(1,0){\line(1,0){155}} \put(1,0){\line(1,0){155}} \put(1,0){\line(1,0){155}} \put(1,0){\line(1,0){155}} \put(1,0){\line(1,0){155}} \put(1,0){\line(1,0){155}} \put(1,0){\line(1,0$ 

 $\bigcirc$ 

○:選択 ◎:入る

۱Q

 $\overline{7}$ 

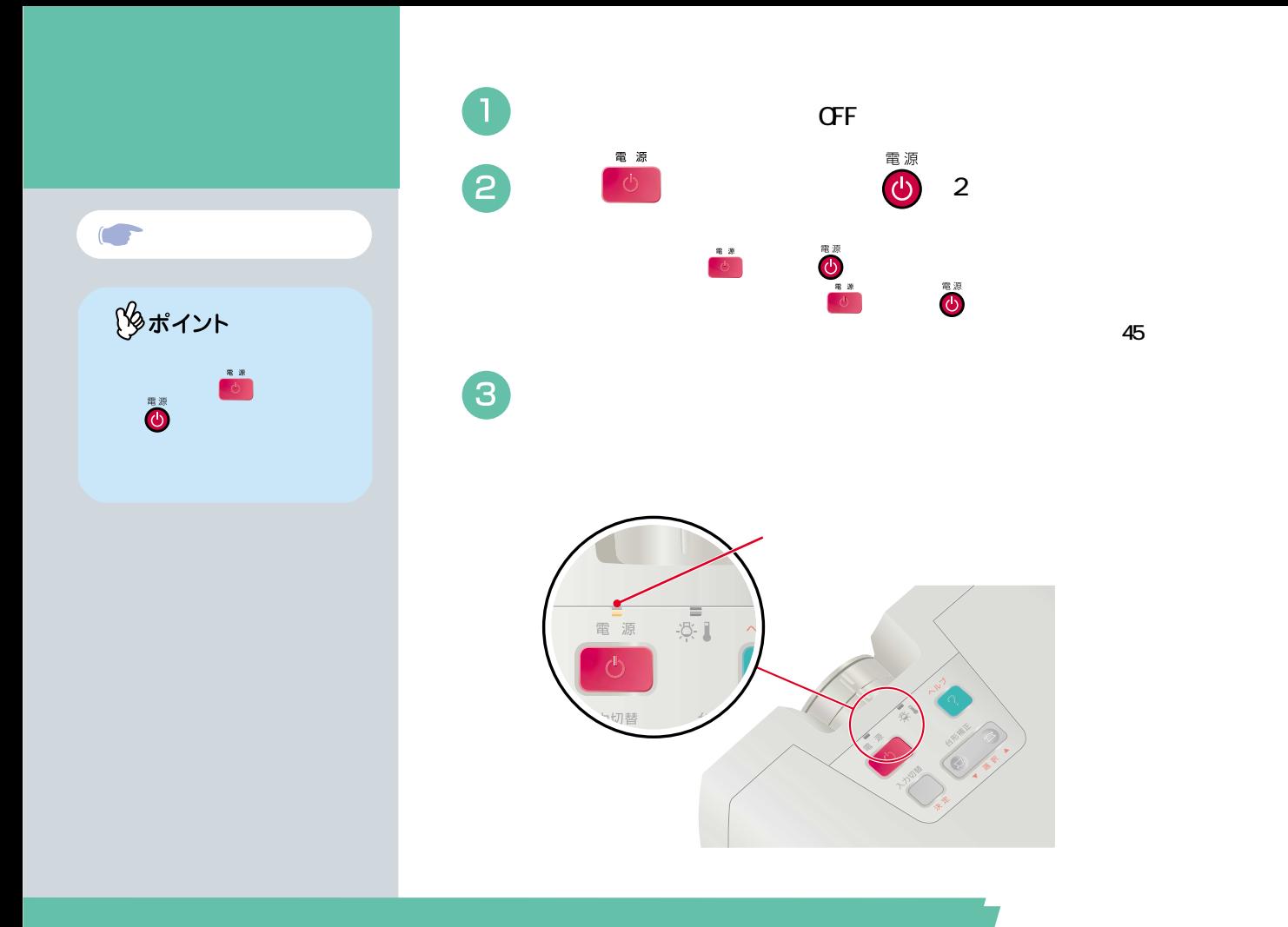

 $\mathsf g$ 

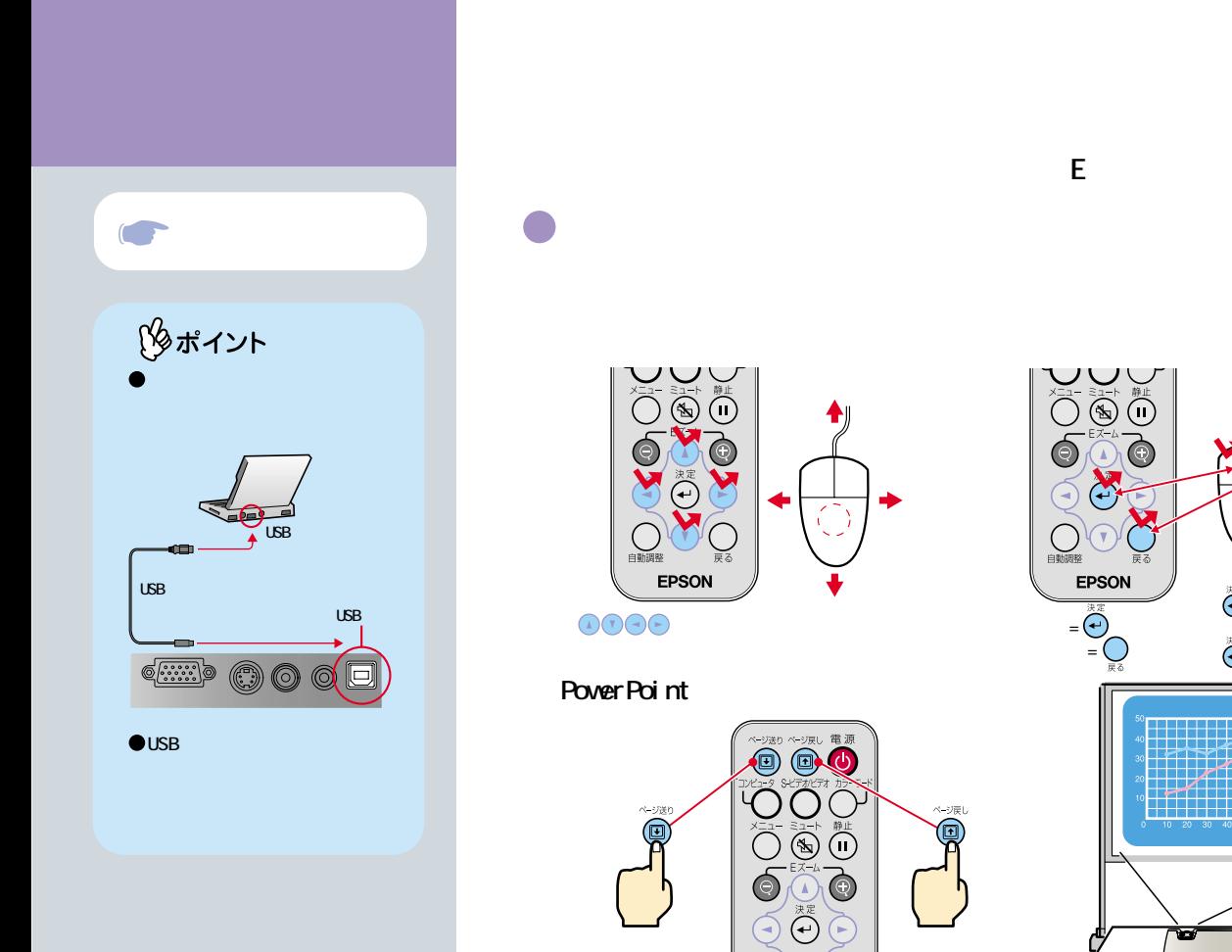

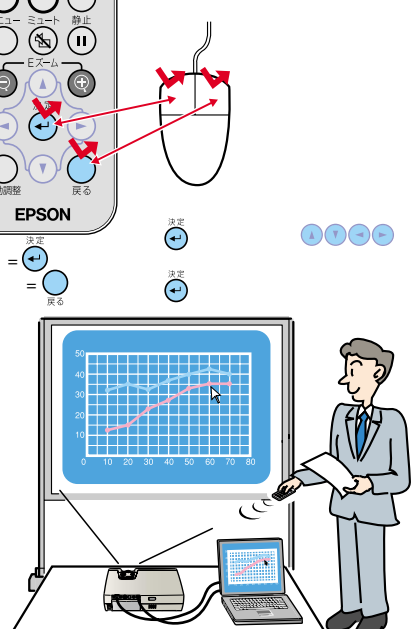

 $\ldots$ 

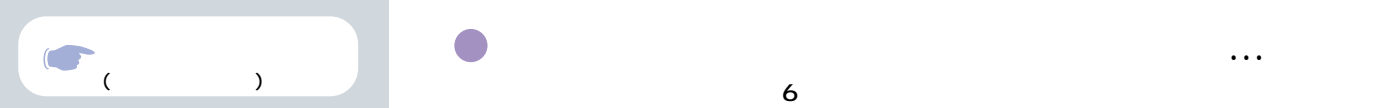

 $S-$ 

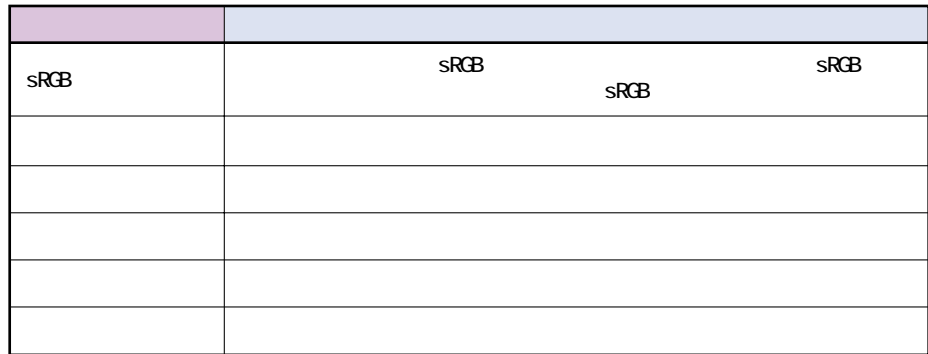

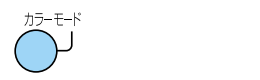

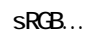

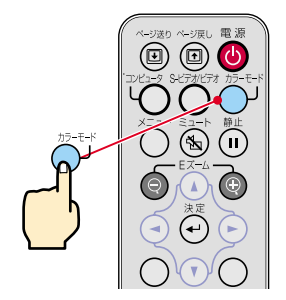

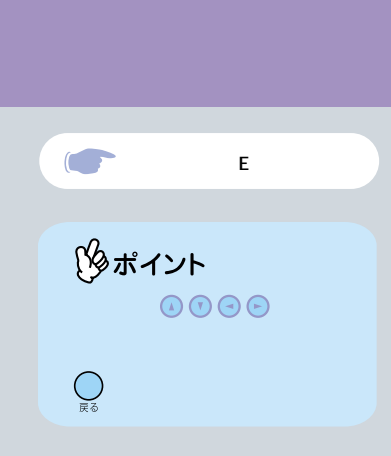

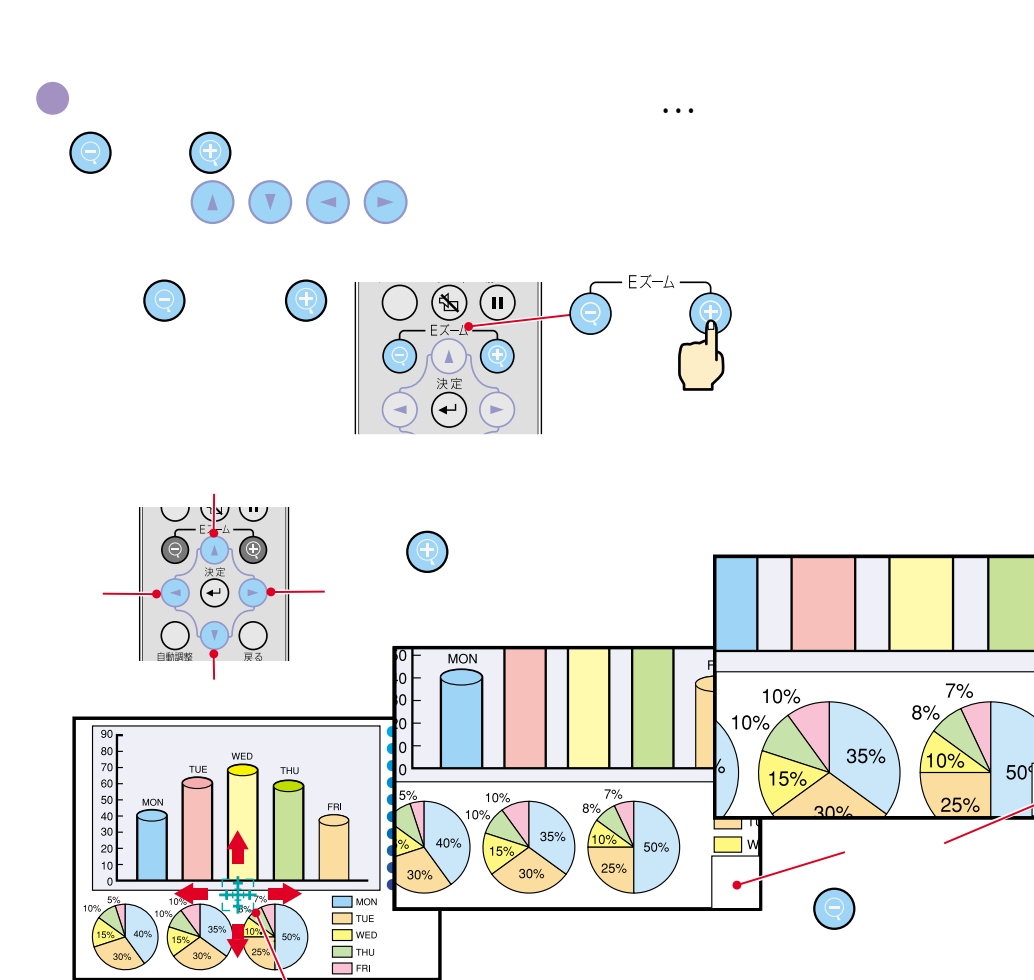

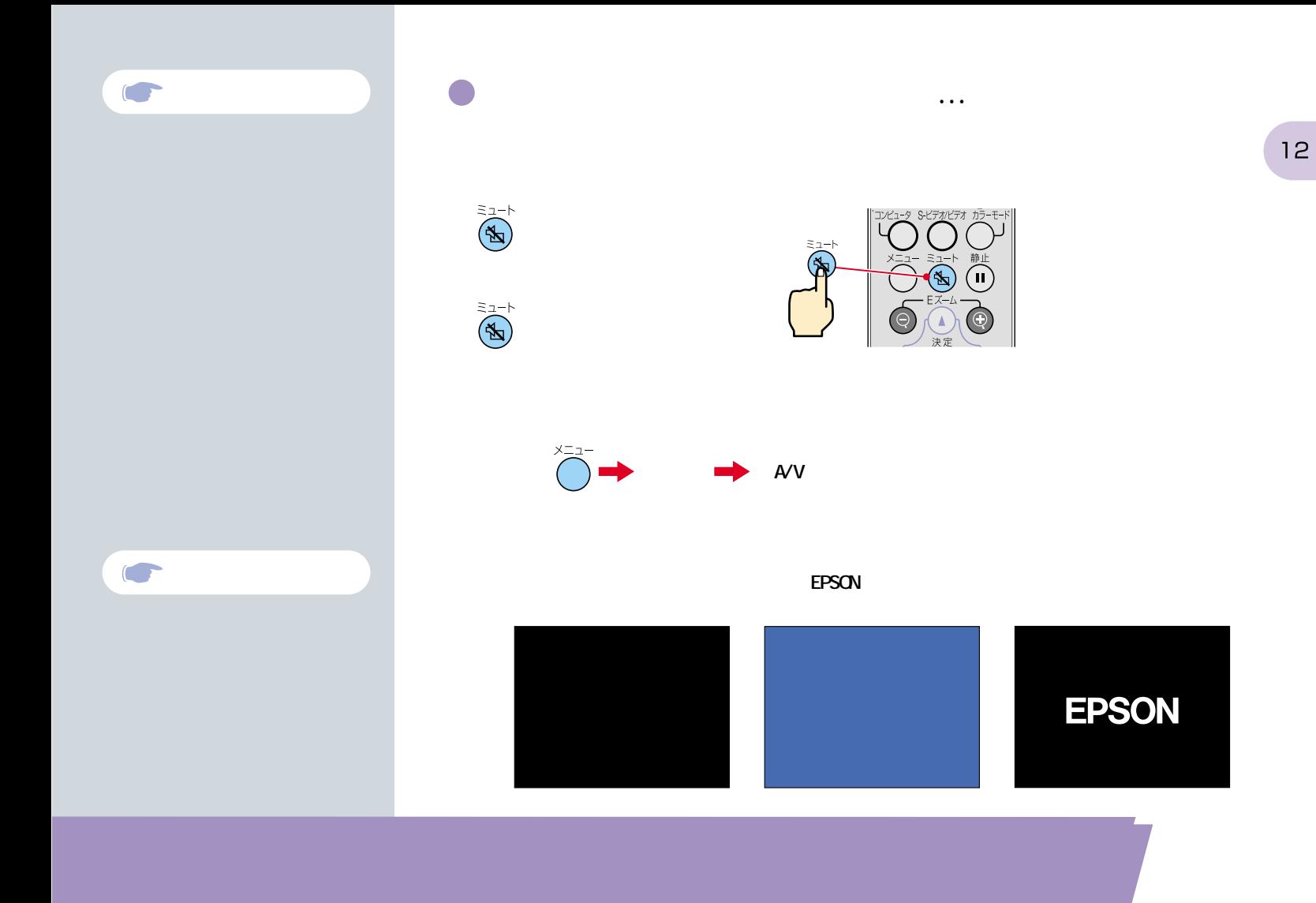

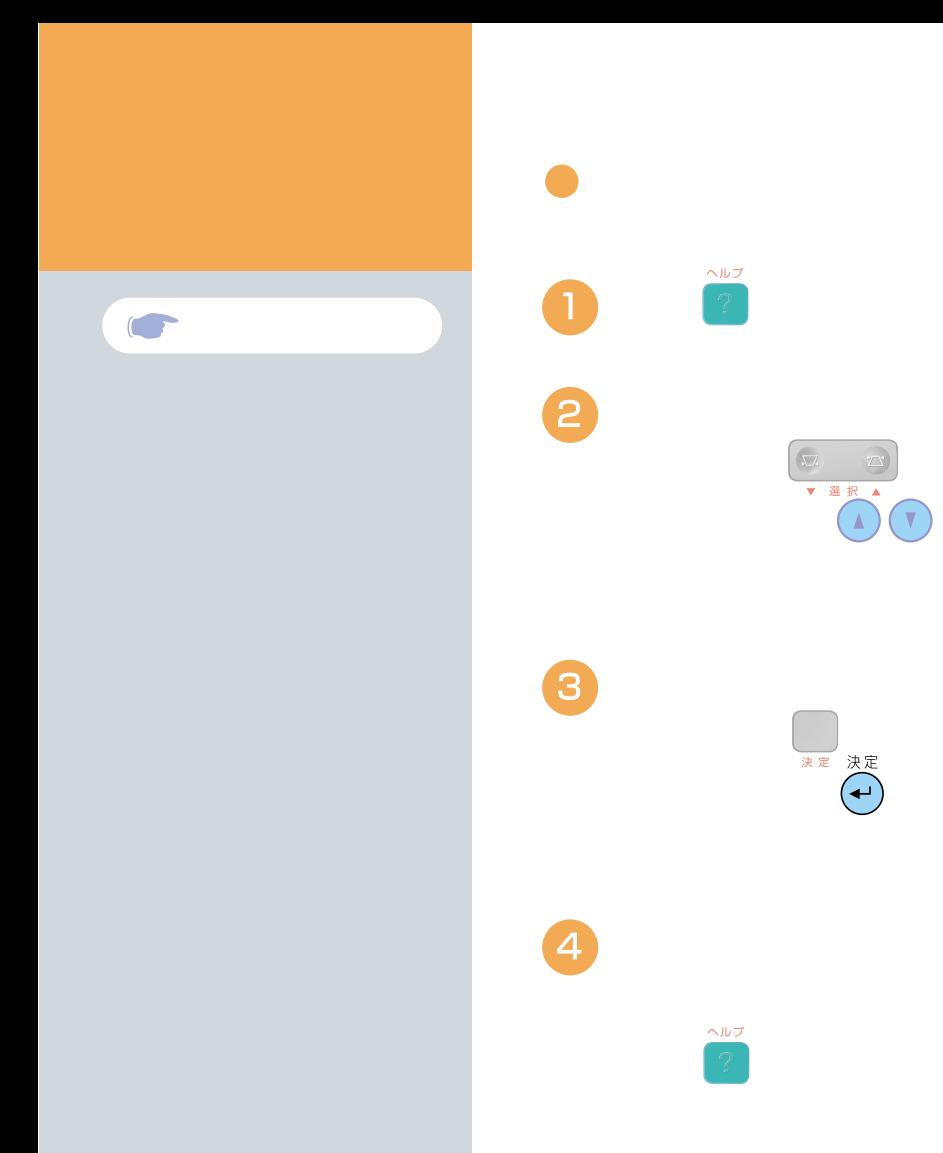

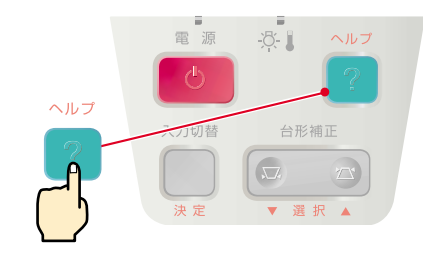

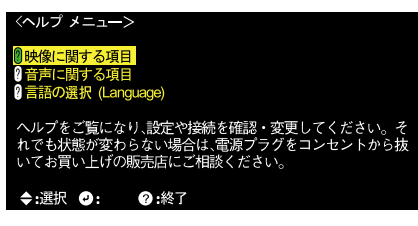

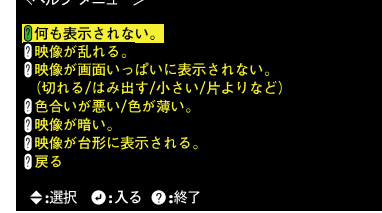

 $(1, 1, -3, 4, -1)$ 

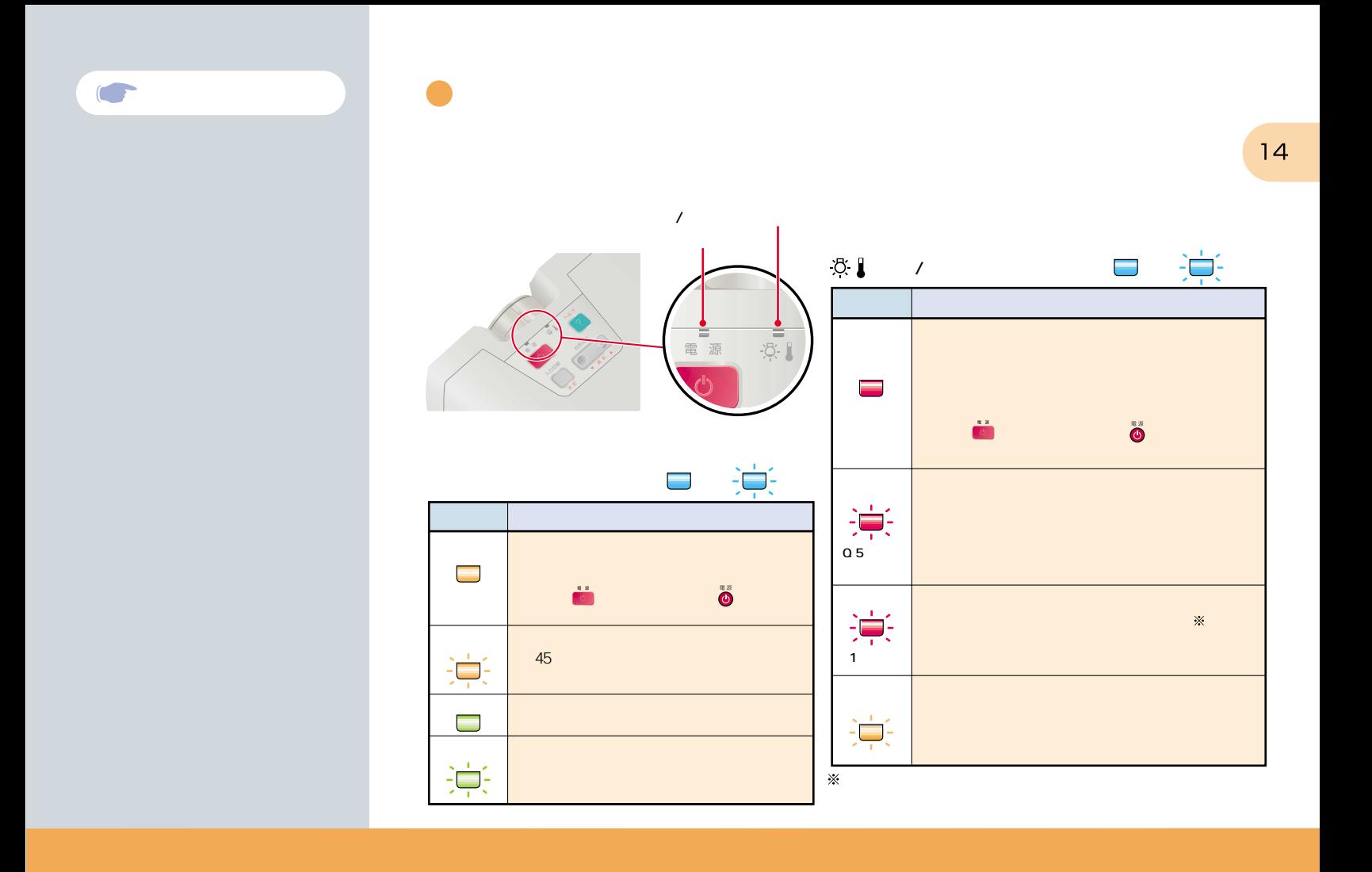

# **EPSON**

## ●エプソン販売のホームページ「I Love EPSON」http://www.i-love-epson.co.jp

各種製品情報・ドライバ類の提供、サポート案内等のさまざまな情報を満載したエプソンのホームページです。

2324 エプソンなら購入後も安心。皆様からのお問い合わせの多い内容をFAQとしてホームページに掲載しております。ぜひご活用ください。 http://www.i-love-epson.co.jp/faq/

#### ●エプソンサービスコールセンター

修理に関するお問い合わせ・出張修理・保守契約のお申し込み先

0570-004141 (全国ナビダイヤル) 【受付時間】9:00~17:30 月~金曜日(祝日·弊社指定休日を除く)

\*ナビダイヤルはNTTコミュニケーションズ㈱の電話サービスの名称です。

\*携帯電話·PHS端末·CATVからはご利用いただけませんので、(042)582-6888までお電話ください。

\*新電電各社をご利用の場合、「0570」をナビダイヤルとして正しく認識しない場合があります。ナビダイヤルが使用できるよう、ご契約の新電電 会社へご依頼ください。

#### ●修理品送付・持ち込み・ドア to ドアサービス依頼先

お買い上げの販売店様へお持ち込みいただくか、下記修理センターまで送付願います。

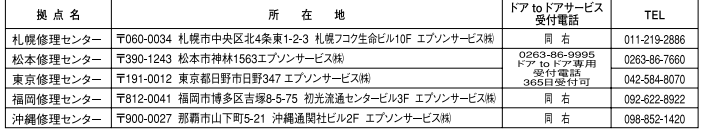

\*「ドア to ドアサービス」は修理品の引き上げからお届けまで、ご指定の場所に伺う有償サービスです。お問い合わせ・お申込は、上記修理センターへご連絡ください。 \*予告なく住所·連絡先等が変更される場合がございますので、ご了承ください。【受付時間】月曜日~全曜日 9:00~17:30 (祝日、弊社指定休日を除く) \*修理について詳しくは、ホームページアドレスhttp://www.epson-service.co.jpでご確認ください。

●プロジェクターインフォメーションセンター 製品に関するご質問·ご相談に電話でお答えします。 0570-004110(ナビダイヤル)※【受付時間】月~金曜日9:00~20:00 土曜日10:00~17:00(祝日•弊社指定休日を除く) \*ナビダイヤルはNTTコミュニケーションズ(株)の電話サービスの名称です。 \*携帯電話·PHS端末·CATVからはご利用いただけませんので、(0263)54-5800までお電話ください。 \*新電電各社をご利用の場合、「0570」をナビダイヤルとして正しく認識しない場合があります。ナビダイヤルが使用できるよう、ご契約の新電 電会社へご依頼ください。

●FAXインフォメーション EPSON製品の最新情報をFAXにてお知らせします。

札幌(011)221-7911 東京(042)585-8500 名古屋(052)202-9532 大阪(06)6397-4359 福岡(092)452-3305

●ショールーム \*詳細はホームページでもご確認いただけます。

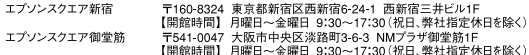

## · MyEPSON

エプソン製品をご愛用の方も、お持ちでない方も、エプソンに興味をお持ちの方への会員制情報提供サービスです。お客様にピッタリの おすすめ最新情報をお届けしたり、プリンタをもっと楽しくお使いいただくお手伝いをします。製品購入後のユーザー登録もカンタンです。 さあ、今すぐアクセスして会員登録しよう。

インターネットでアクセス http://myepson i-love-epson.co.jp/ カンタンな質問に答えて 会員登録。

### ●エプソンディスクサービス

各種ドライバの最新バージョンを郵送でお届け致します。お申込方法・料金など、詳しくは上記FAXインフォメーションの資料でご確認ください。

#### ●消耗品のご購入

お近くのEPSON商品取扱店及びエプソンOAサプライ株式会社 フリーダイヤル0120-251528 でお買い求めください。

工プリン販売株式会社 〒160-8324 東京都新宿区西新宿6-24-1 西新宿三井ビル24階

セイコーエプソン株式会社 〒392-8502 長野県諏訪市大和3-3-5

82202002

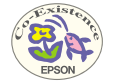

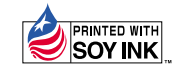